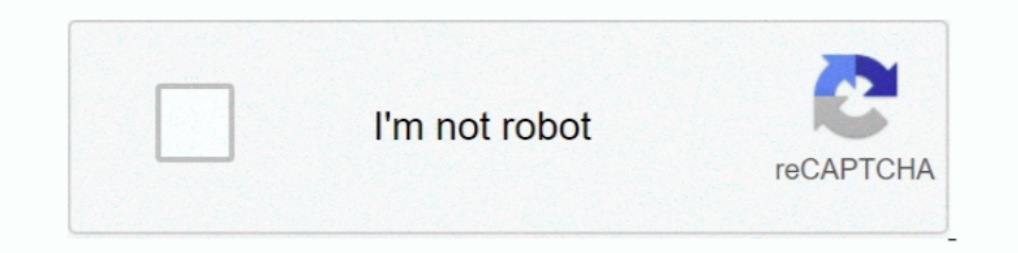

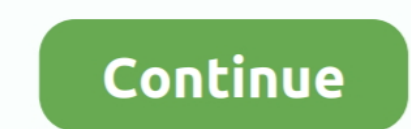

**Smartplant License Manager Keygen Generator**

splm, #splm2012, #sp3d, #sp3dserver, #sp3dlicenseThis video shows detail how to install license for all .... A little demonstration how to install license keys for Intergraph SPLM 12.00.90.00. It also shows how current ...

1dff872cbc